# **Haverford High School**

### **Communications from the Counseling Office**

**Summer 2020** 

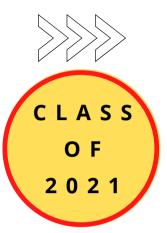

The Admissions Offices at Post High School Institutions remain open and want to engage with prospective students. They understand the current challenges that students are facing with regard to exploring Post High School Institutions and they are determined to exercise flexibility and creativity. Please check each Post High School Institution's website to determine their virtual communication options and when they anticipate on campus visits to resume.

#### **Examples of virtual communication that Post High School Institutions are offering:**

- Virtual experience/tour pages where students can easily engage with the school's community
- 1-on-1 video chats with admission and financial aid counselors
- Live and pre-recorded information sessions
- Webinars on various academic and student life topics
- Small-group Zoom chats with faculty
- Interactive virtual events for accepted students and their families
- Inviting prospective students to "sit-in" on their online courses since they can't attend a class on campus
- Posting on social media sites: instagram and twitter

#### <u>Tips on Researching Post High School Institutions Virtually:</u>

- Talk to students who attend the Post High School Institution that you are interested in. Contact the admissions office and ask them to help you connect with a student to ask them about their experience.
- Read student blogs.
- Delve into schools websites. Websites provide a wealth of information. Explore widely those things
  that matter to you. Visit schools websites and sign up to be on the mailing list for every school you're
  considering. This will demonstrate your interest to the college, and keep you updated on virtual
  happenings at the school: admissions information sessions, tours, and other programming
  opportunities.
- Read college-sponsored and student-sponsored newspapers.
- In light of the recent standardized test cancelations, many colleges are also adjusting their admissions requirements and moving to a test optional policy for first-year applicants applying for fall 2021 admission. Current juniors should pay particular attention to this.

Post High School Planning: On March 10th you received an email from the HHS Counseling Department that contained resources for post high school planning. Please review this email and the shared folder titled Post High School Planning Class of 2021 which includes the post high school planning video, the Post High School Planning folder and the Financial Aid and Scholarship folder. This information can also be found on the Counseling website by clicking on Post High School Planning.

#### **Planning ahead:**

- Continue to use and familiarize yourself with Naviance to identify your interests, research careers and colleges, organize personal data, and maintain a list of prospective colleges.
- Continue to explore your post high school options by gathering information. Visit and use the Counseling website, email your Counselor, use the tools in Naviance, look at websites, and talk to friends, family and recent graduates of Haverford to gather information on careers, majors and schools.
- Attend virtual college and career events.
- Communicate virtually with schools following the recommendations listed above.
- Explore possible summer opportunities (volunteering, employment, internship or summer learning program).
- If you are interested in playing sports in college, research the National College Athletic Association (NCAA) eligibility requirements at

https://web3.ncaa.org/ecwr3/

 If applicable, start to gather material for a portfolio (drama, music, art, sports, etc.).

Create a personal email address that can be used for post high school planning. Your school district email should not be used.

Please refer to the Senior Year Planning Checklist at the link below:

https://www.haverford.k12.pa.us/home-high-school/counseling/post-high-school-planning

## Logging into Naviance and accessing all it has to offer:

- Log into Naviance:
  - 1. Go to your portal:

https://clever.com/in/haverfordsd

2. Log in with your Clever username and password:

Username: Google username Password: Google password

3. Click on the Naviance icon in your portal

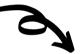

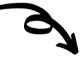

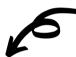

#### **Counselor Letter of Recommendation:**

If you will be requesting your Counselor to write a Letter of Recommendation, please complete the Post High School Planning Reflection and Activities Record in Naviance. Also, it is helpful, but optional, if your parent/guardian completes the Parent Information Sheet in Naviance.

#### **Teacher Letter of Recommendation:**

It is recommended that you choose ONE teacher to write you a letter of recommendation unless your school requires two. You must see a teacher in person and make a verbal request for a letter of recommendation OR communicate through email BEFORE you add a request in Naviance.

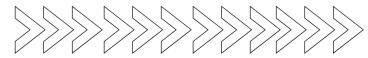

The link below is a resource from the National Association for College Admission Counseling that provides changes in college admission events and more as a result of COVID-19.

https://www.nacacnet.org/news--publications/newsroom/college-admission-status-coronavirus/

#### **College Board updates:**

- CollegeBoard added a new testing date on September 26th (SAT only, no SAT subject tests).
- HHS will offer the SAT in August, October, and December of 2020.
- More information can be found at:

https://pages.collegeboard.org/natural-disasters

• SAT Test Prep can be found at:

https://collegereadiness.collegeboard.org/sat/practice

 To help students keep their college readiness skills sharp, College Board and Khan Academy® will continue to provide free resources online, including full-length practice tests and personalized learning tools at:

https://www.khanacademy.org/sat?utm\_source=cbctasatprl-sy-2019-20&utm\_medium=cb418xt&utm\_campaign=practice

The Common App's <u>Application guide for first-time</u> <u>students</u> can be found at the following link:

https://www.commonapp.org/apply/first-timestudents

#### **ACT updates:**

• ACT is adding additional testing dates for Fall of 2020. Registration opens the last week of July.

https://www.act.org/content/act/en/productsand-services/the-act.html

ACT Test Prep can be found at:

 Action (production)

www.act.org/content/act/en/products-andservices/the-act/test-preparation.html

- ACT Test Prep resources include:
  - ACT Academy: a free online learning resource for students seeking to improve their academic skills through individualized learning plans.
  - Live and recorded webinars for students and parents to help make the most of ACT test prep options.
  - Free study guide with practice questions, practice tests with scoring keys, and a writing prompt.
  - Practice for each subject area.

### **Haverford Strong**

Counselors will be hosting virtual Commom App sessions on the days listed below. Sessions will run for one hour each and will begin at 11:00am. Please click on the Google Meet link to join the session.

#### **Getting Started with the Common App: Creating an Account and Adding Schools**

August 3rd (Ms. Alderfer) https://meet.google.com/wux-mxyi-wmj August 10th (Ms. Costanzo) https://meet.google.com/wux-mxyi-wmj

#### **Completing the Education Section, FERPA waiver and Supplemental Materials**

August 4th (Ms. Jones) https://meet.google.com/pxj-yqhd-tqs August 11th (Ms. Pellicane) https://meet.google.com/rzn-ucsh-uzn

#### **General Application Questions (Common App and other individual College Apps)**

August 5th (Ms. Williams) https://meet.google.com/tsz-enne-mev August 12th (Ms. Vindler) https://meet.google.com/tsz-enne-mev August 12th (Ms. Dyal) https://meet.google.com/hds-zcnz-xyb

#### Help with Writing Your Essay (Facilitators: Mr. Mullen and Ms. Rudolph)

August 6th and August 13th Mr. Mullen: https://meet.google.com/uck-vxqw-twv Ms. Rudolph: https://meet.google.com/mwj-vavc-haa C L A S S O F 2 0 2 2

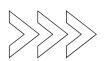

C L A S S O F 2 0 2 3

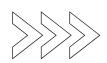

C L A S S O F 2 0 2 4

#### **Logging into Naviance:**

- Log into Naviance:
  - 1. Go to your portal:

https://clever.com/in/haverfordsd

2. Log in with your Clever username and password:

Username: Google username Password: Google password

3. Click on the Naviance icon in your portal Continue to utilize Naviance, a comprehensive post high school planning tool, to explore possible post high school options, identify your interests, research careers and colleges, maintain a list of prospective colleges and update your Activities Record.

#### <u>Plan on taking the PSAT on Wednesday,</u> October 14, 2020

The PSAT is practice for the SAT and is open to 9th, 10th and 11th grade students. It also qualifies 11th grade students for the National Merit Scholarship Program. The PSAT assesses the same knowledge and skills as the SAT, providing a check-in on college readiness before taking the SAT. Please look for registration information at the beginning of the school year.

#### **PA Career Readiness:**

If you did not have a chance to complete last year's flexible learning, please take the time to complete it over the summer. Directions can be found on the main page of the Counseling website.

Class of 2022: Career Key and Survey Class of 2023: Career Cluster Finder and Results Reflection.

#### **Things to do:**

- Create a personal email address that can be used for post high school planning. Your school district email should **not** be used.
- Use this newly created personal email address to signup/register on CollegeBoard and ACT if you plan to take the SAT or ACT.

#### **Graduation Requirements:**

26.5 credits are required for graduation
English 4.0 credits
Mathematics 4.0 credits
Social Studies 4.0 credits
Science 4.0 credits
Arts and Humanities 2.0 credits
Physical Education and Health 1.5 credits
Electives 7.0 credits

#### **Planning checklists:**

**Freshman Year Planning Checklist** 

**Sophomore Year Planning Checklist** 

**Junior Year Planning Checklist** 

https://www.haverford.k12.pa.us/home-high-school/counseling/post-high-school-planning

#### **Schedules:**

Please carefully review your schedule when you receive it later this summer. Confirm that you have all of your core classes and that they are at the correct level. Counselors will be available the first week of school to fill study halls.